## **How To Apply!**

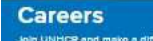

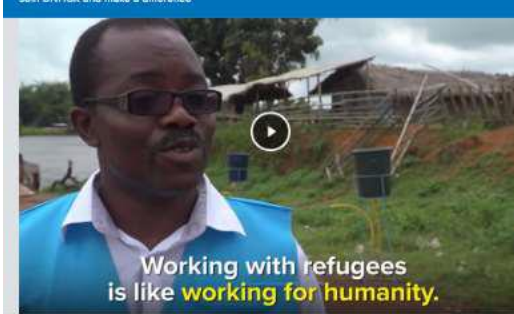

UNFICR leads international action to protect<br>people forced to flee their homes, delivering<br>life-saving assistance like shelter, food and<br>water to help safeguard fundamental human<br>rights and ensuring safety and dignity.

With 16,765 people working in over 135 countries.<br>We use our expertise to protect and care for 68.5<br>million people worldwide.

Despite the many difficulties they can face, our<br>staff are proud to work for UNITCR and<br>determined to make a positive impact.

International vecencies

.<br>Sefare make sure you clear your brancing history and capite<br>Sefare docying to avoid any issues. Showd you experience.<br>Symbol locuse alecte sontact houses@unning.cg.

UNITIOR's greatest asset is our werkforce. We work with passionate, talented and sitesfive individuals who<br>want to use their skills for good, Thanks to popple like you, we can develop solutions that enable poople who<br>have

Types of employment

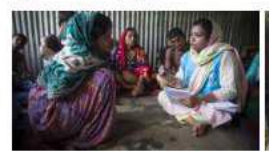

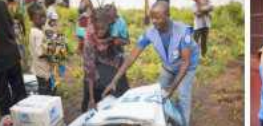

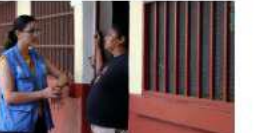

Professional staff nal Professional category

· Consultency Opportunities and Temporary<br>Appointments

. Taiont Pools

Support staff · Gonoral Service Staff

· National Professional · Field Service Staff

Other opportunities · Junior Professional Office . United Nations Volunteer · Internships

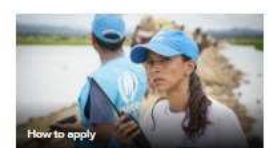

How we work · Our core values - How UNHOR encourage diversity, inclusion<br>and pender equity . UNIHOR's Poople Strategy 2016-2021

The latest from UNHCR Careers: - The people working for UNHCR<br>- Twitter

Linkedin

# **UNHCR Local Recruitment Module Reference Manual External Applicants**

### **Navigation is shown below:**

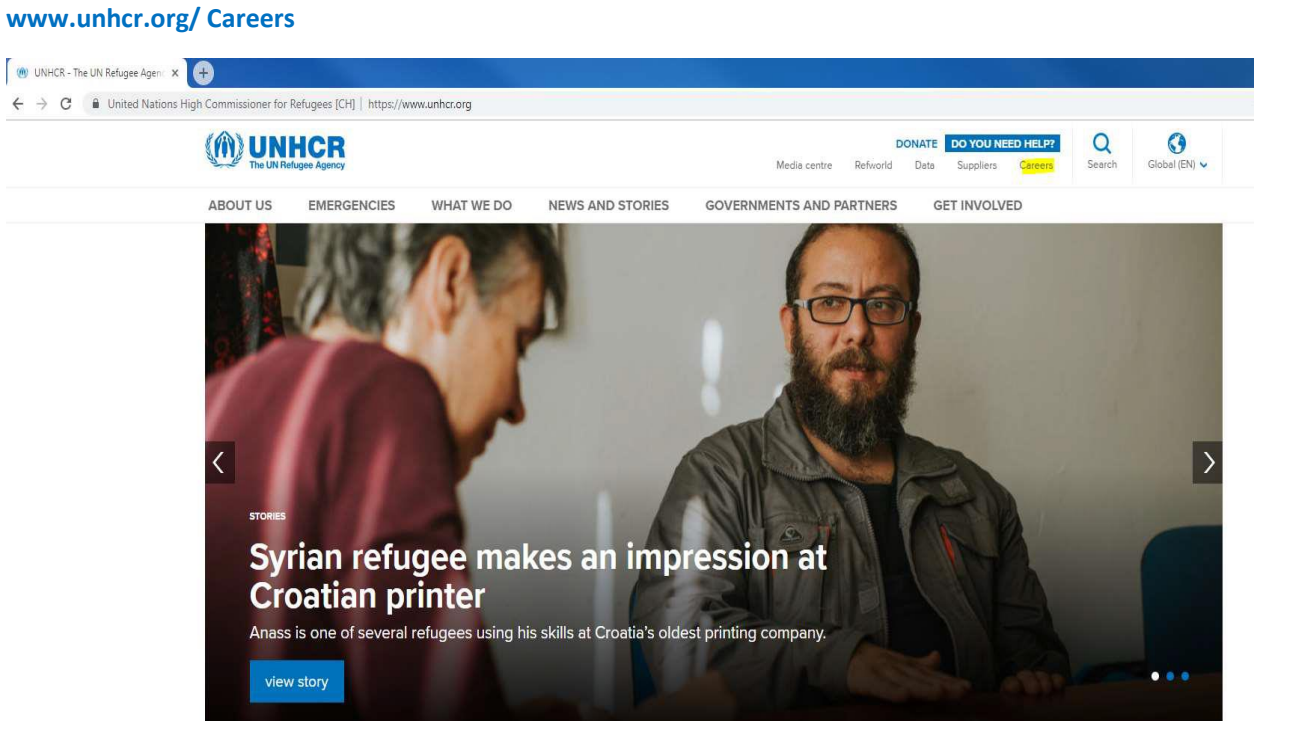

**By clicking on Careers, applicants are taken to the first landing page, as shown in the next image. They will need to Click on Current Vacancies:**

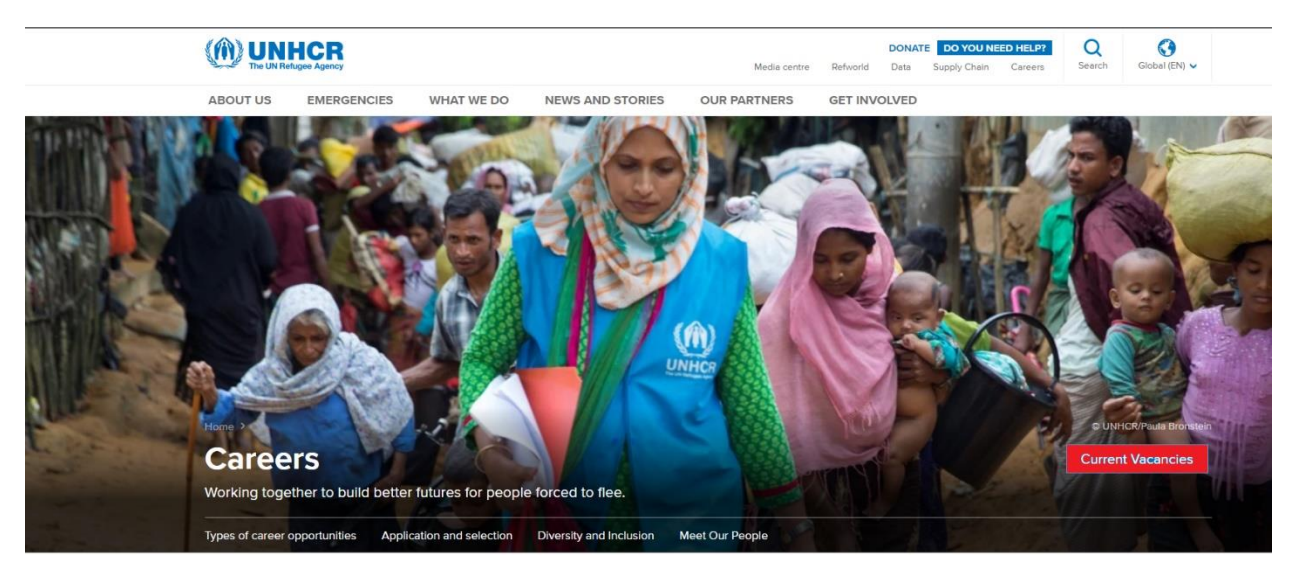

**The applicants may use filters on the left side of the Careers page, to reduce their results for a more focused search by insert the Job Requisition No : JR ..**

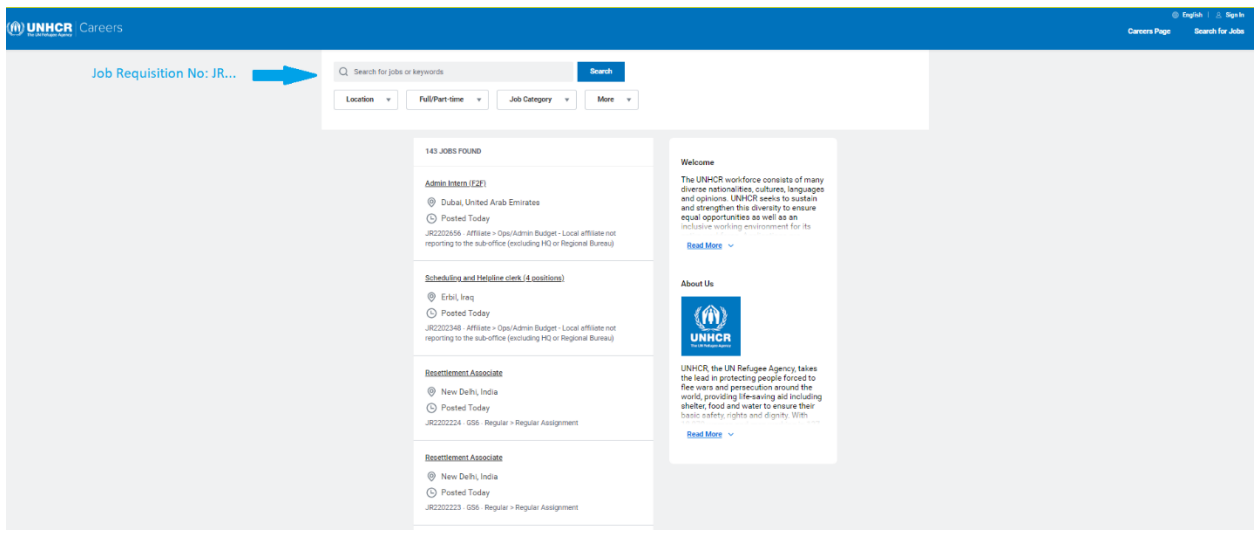

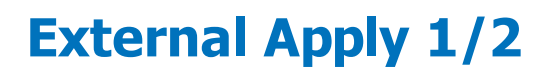

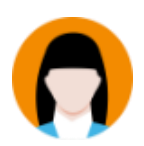

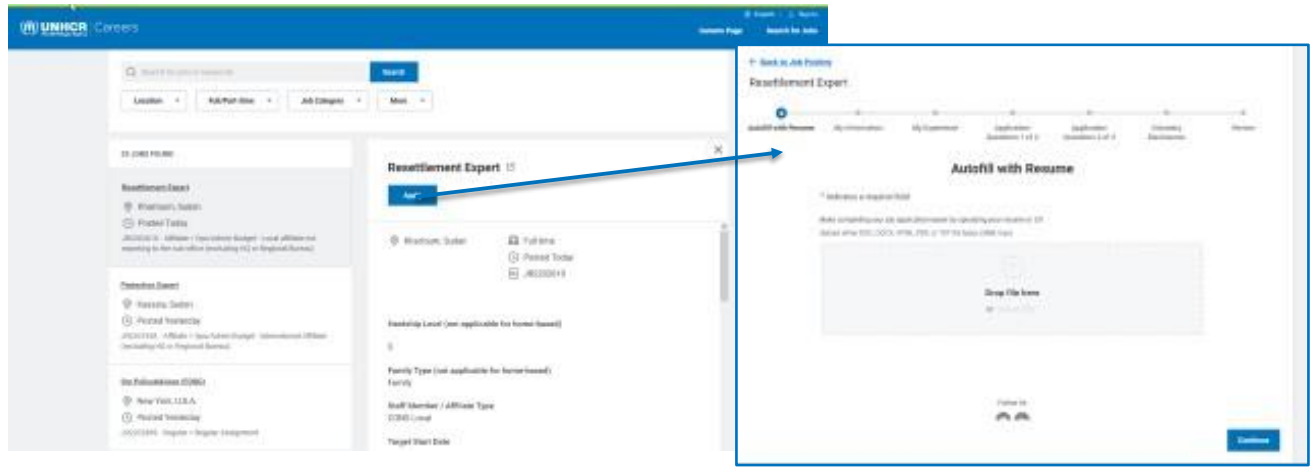

#### (ft) UNHCR as WORKDAY

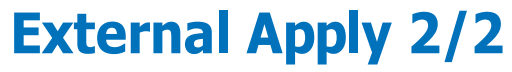

#### **Candidate Home**

- **WE UNHOR** Tasks may be routed to candidate home for candidate  $\bullet$ completion, such as:
	- Questionnaires
	- Additional personal information collection  $\equiv$
	- Document review (offer letters/employment  $\overline{a}$ agreements)
- $\bullet$ Candidates with an account can:
	- Dynamically use last application to pfell  $\equiv$ additional applications
	- Check the status of submitted applications -
	- Save for later (automatically saved after My -Information page is reached)
	- Withdraw application(s)  $\overline{\phantom{0}}$

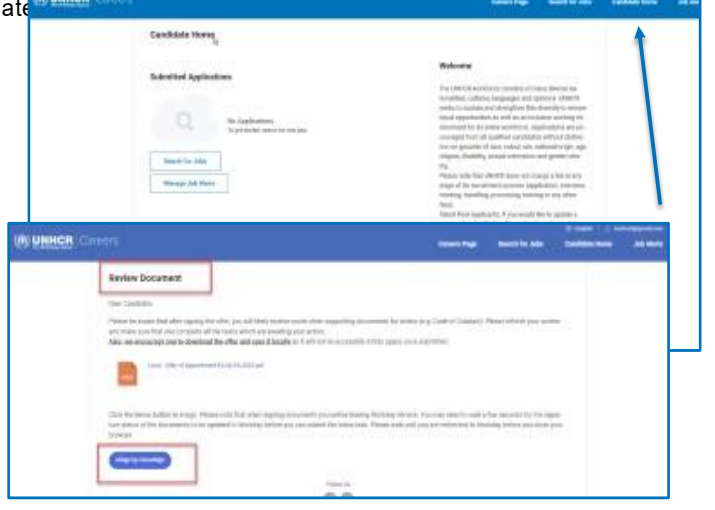

**(ft) UNHCR** as workday

**Good Luck..**